## **Statistiques**

*Exemple utilisé (notes de 25 élèves à un devoir) :*

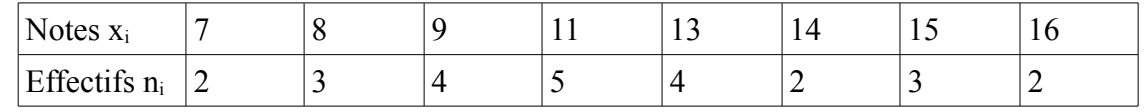

## **Moyenne**

*x*=  $n_1 x_1 + n_2 x_2 + ... + n_p x_p$  $n_1 + n_2 + ... + n_p$ 

 $\overline{x} = \frac{2 \times 7 + 3 \times 8 + 4 \times 9 + 5 \times 11 + 4 \times 13 + 2 \times 14 + 3 \times 15 + 2 \times 16}{2 \times 2 \times 14 + 3 \times 15 + 2 \times 16}$  $2+3+4+5+4+2+3+2$  $=11,44$ 

**Médiane** : c'est la valeur du caractère qui partage l'effectif total en deux sous-effectifs égaux.

*La moitié de 25 est égale à 12,5. On cumule les effectifs : 2+3+4+5=14 (on vient de dépasser 12,5; si on continuait on passerait à 18, plus éloigné de 12,5). La médiane se trouve dans la case au dessus de celle où on a arrêté le cumul des effectifs. C'est donc 11.*

*Pour les* **quartiles** *Q1, Q2 (égal à la médiane), et Q3, le principe est le même, si ce n'est que l'effectif total est divisé en quatre sous-effectifs égaux. Dans l'exemple, on trouve Q1=9, Q2 =11 et Q3=14. On appelle intervalle interquartile le nombre I* =*Q*3−*Q*<sup>1</sup> *(I=5 dans l'exemple).*

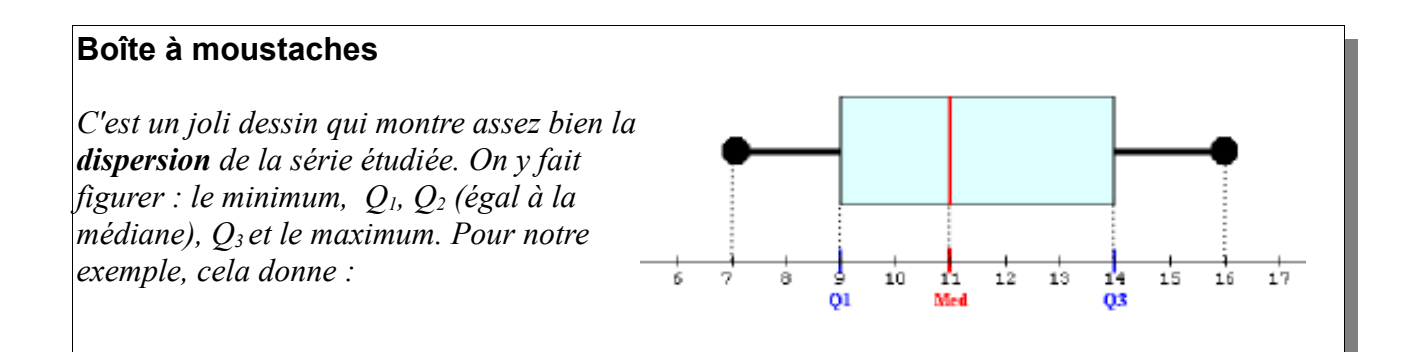

## **Variance V et écart-type σ**

$$
V = \frac{n_1 x_1^2 + n_2 x_2^2 + ... + n_p x_p^2}{n_1 + n_2 + ... + n_p} - \overline{x}^2
$$
 (*« moyenne des carrés moins carré de la moyenne »*)  

$$
V = \frac{2 \times 7^2 + 3 \times 8^2 + 4 \times 9^2 + 5 \times 11^2 + 4 \times 13^2 + 2 \times 14^2 + 3 \times 15^2 + 2 \times 16^2}{2 + 3 + 4 + 5 + 4 + 2 + 3 + 2} - (11,44)^2 = 8,09
$$
  

$$
\overline{\sigma} = \sqrt{V} \quad \sigma = 2,84 \text{ dans l'exemple. Plus } \sigma \text{ est proche de zéro et moins la série est dispersée.}
$$